#### **БИБЛИОГРАФИЧЕСКИЕ ССЫЛКИ**

- 1. Галактика: Решение для управления Вузов Александр Хуторной Руководитель отдела продаж ЦО корпорации «Галактика» [Электронный ресурс]. – Режим доступа: http://www.myshared.ru/slide/178001/. – Дата доступа: 20.03.2020.
- 2. Программные продукты для автоматизации учебных планов для вузов [Электронный ресурс]. – Режим доступа: https://cyberleninka.ru/article/n/analiz-programmnyhproduktov-dlya-avtomatizatsii-formirovaniya-uchebnogo-plana-vuza/viewer. – Дата доступа: 20.03.2020.
- 3. Программы для ВУЗов ММИС лаборатория [Электронный ресурс]. Режим доступа: https://www.mmis.ru/order/vpo. – Дата доступа: 20.03.2020.
- 4. Рихтер Д. Ж. CLR via C#. Программирование на платформе.NET Framework 2.0 на языке С#. // Мастер-класс. Пер. с англ. М.: Издательство "Русская редакция"; СПб.; Питер, 2007. 656 с.

# **МОДЕЛИРОВАНИЕ РАСПРЕДЕЛЕНИЯ ТЕМПЕРАТУРЫ В ОБЪЕМЕ МАТЕРИАЛА ПРИ ВОЗДЕЙСТВИИ ЛАЗЕРНОГО ИЗЛУЧЕНИЯ С ВЫСОКОЙ ПЛОТНОСТЬЮ МОЩНОСТИ**

#### **И. А. Сакович, В. А. Фираго**

*Белорусский государственный университет, Минск E-mail: sakovichia@bsu.by*

Предложена программа моделирования распределения температуры в объеме заготовки из металла при воздействии лазерного излучения. Разработанная программа поддерживает моделирование теплопроводности материала в твердой и жидкой фазе, истечение материала из плавильной ванны, аппроксимирует переход между этими фазами, а также моделирует ослабление передачи энергии лазера при образовании парогазового и плазменного факела.

*Ключевые слова: распределение температурного поля; лазер; обработка металлов; моделирование; уравнение теплопроводности; метод конечных разностей.*

В условиях высокой конкуренции между производителями в сфере машиностроения особое внимание уделяется качеству и долговечности выпускаемой продукции. Одним из важных условий для повышения качества изготовления деталей, снижения себестоимости продукции является точное соблюдение технологических процессов обработки металлов. В последние годы стремительно набирают популярность методы лазерной обработки металлов, такие как лазерная резка и лазерное сверление, лазерная закалки, лазерная наплавка, лазерная сварка, лазерная и лазерно-механическая гибка, а также прямое лазерное спекание (DMLS) [1].

Экспериментальные методы не позволяют наблюдать за распределением температурного поля по глубине заготовки. В качестве решения проблемы соблюдения технологического процесса предлагается использовать программу моделирования с целью определения оптимальных режимов работы лазела. Поэтому разработка алгоритма, позволяющего моделировать распределения температурного поля во всем объеме образца при воздействии мощного лазерного излучения, является актуальной задачей. Для обеспечения приемлемой точности моделирования высокоэнергетический процессов лазерной обработки металлов, программа должна поддерживать моделирование теплопроводности материала в твердой и жидкой фазе, истечения материала из плавильной ванны, аппроксимировать переход между этими фазами, а также моделировать ослабление передачи энергии лазера при образовании парогазового и плазменного факела. Начальные условия должны задаваться в виде абсолютной мощности лазерного излучения и оптических параметров фокусирующей системы, что позволит учесть эффект расфокусировки луча при проникновении в глубину обрабатываемой заготовки.

Моделирование проводилось методом конечных разностей на равномерной сетке [2]. Было решено пренебречь конвективным теплопереносом в расплаве материала, а теплофизические параметры были приняты постоянными и независящими от температуры и фаз материала, жидкой или твердой. Распределение температурного поля  $T(x, y, z, t)$  в образце определяется уравнением:

$$
\frac{\partial T}{\partial t} = \frac{\lambda}{C p} \nabla^2 T \,, \tag{1}
$$

где  $Cp$  – удельная изобарная теплоемкость,  $\lambda$  – теплопроводность.

Численное решение уравнения (1) производится на равномерной пространственной сетке с постоянным шагом по времени. Применялась конечно-разностная аппроксимация уравнения:

$$
T_{ijk}^{n+1} - T_{ijk}^{n} = \frac{\lambda}{Cp} (T_{i-1jk}^{n} + T_{i+1jk}^{n} + T_{ij-1k}^{n} + T_{ij+1k}^{n} + T_{ijk-1}^{n} + T_{ijk+1}^{n} - 6T_{ijk}^{n}) \frac{\tau}{h^{2}}, (2)
$$

где  $\tau$  – шаг интегрирования по времени,  $h$  – шаг пространственной сет-КИ.

Сходимость решения конечно-разностной задачи к решению дифференциального уравнения обеспечивалось с помощью выполнения дополнительного условия устойчивости разностной схемы [2, 3]:

$$
2\tau < \frac{Cp}{\lambda}h^2.
$$
 (3)

Баланс температурных потоков в зоне воздействия лазерного луча на поверхность образца задавался в виде следующего уравнения:

$$
\frac{\partial T}{\partial n} = \frac{R(1-A)}{\lambda} \times E \times \exp\left(-4\frac{l^2}{r^2}\right).
$$
 (4)

где R - коэффициент поглощения лазерного излучения поверхностью заготовки, А - коэффициент потерь энергии лазерного излучения в парогазовом и плазменном факелах,  $l$  – расстояние от оси лазерного луча до обрабатываемого узла пространственной сетке,  $r$  – радиус поперечного сечения лазерного луча.

Для распределения плотности мощности лазерного луча по поверхности было принято гауссово распределение по сечению. При численном моделировании значение коэффициента R было принято постоянным и равным 0.8 [4], а значение коэффициента А, соответствующее потерям лазерного излучения в парогазовом и плазменном факеле, увеличивается при увеличении плотности мощности Е источника излучения, аппроксимировалось следующей зависимостью [4]:

$$
A(E) = 0.82(1 - \exp(-1.14 \times 10^{-9} E))
$$
 (5)

На следующих рисунках изображены окна программы моделирования с результатами моделирования распространения температуры в заготовки из стали под воздействием движущегося лазерного луча радиусом 1 мм и скоростью 0.1 м/с. По осям нанесены линейные размеры области моделирования в миллиметрах, а цветом закодирована температура в градусах по шкале Кельвина. На рис. 1 при моделировании была задана плотностью мощности лазера равной 20 МВт/см<sup>2</sup>, а на рис. 2 -200 МВт/см<sup>2</sup>, что соответствует типичному СО<sub>2</sub> лазеру. Темная область соответствует полости, вырезанной лазером в стальной заготовке.

Разработанная программа позволяет наглядно рассмотреть распределение температуры в трех проекциях. Слайдерами под окнами каждой проекции можно изменять глубину сечения и определять значение температуры в любой точке с помощью маркера.

Было проведено моделирование процессов лазерной обработки металлов по начальным условиям соответствующее ряду экспериментов. При сравнении результатов моделирования и экспериментальных данных можно сделать следующие выводы: результат моделирования низкоэнергетических процессов обработки металлов соответствуют экспериментальным данным, и при моделировании высокоэнергетических процессов ширина проплавленной области соответствует экспериментам, но глубина превышает результаты экспериментов в среднем в 5 раз.

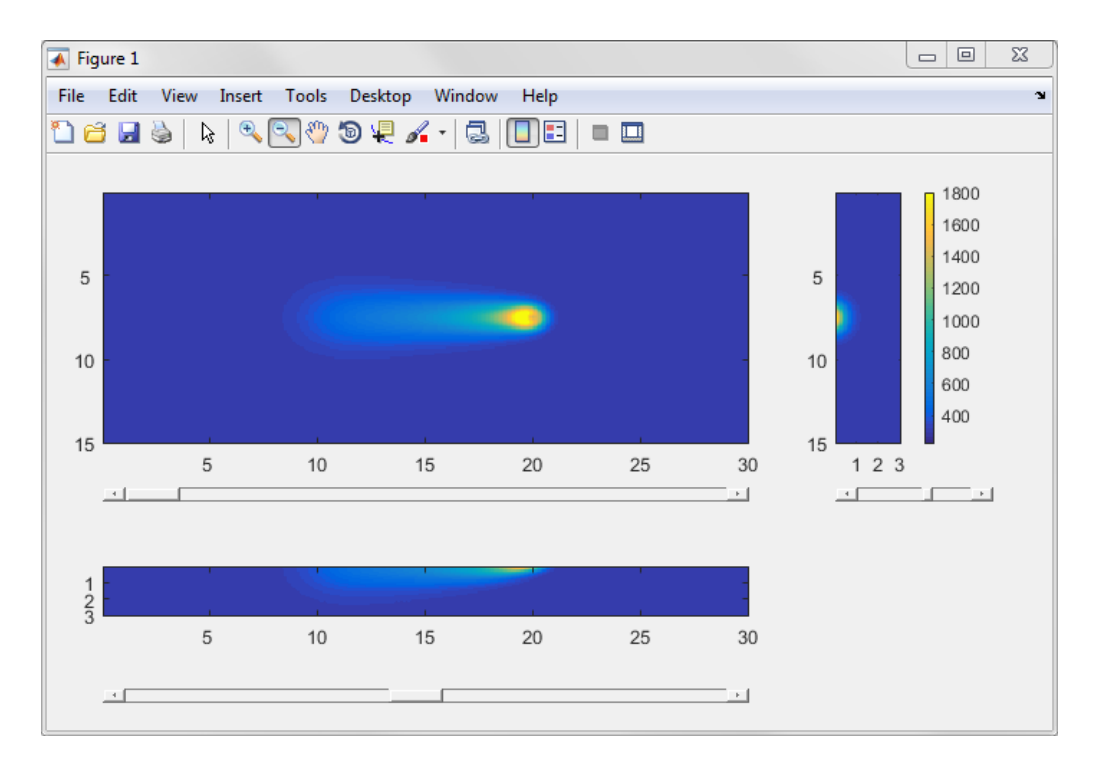

Рис. 1*.* Результат моделирования распространения температуры под воздействием лазерного луча с  $E = 20$  MBT/см<sup>2</sup>.

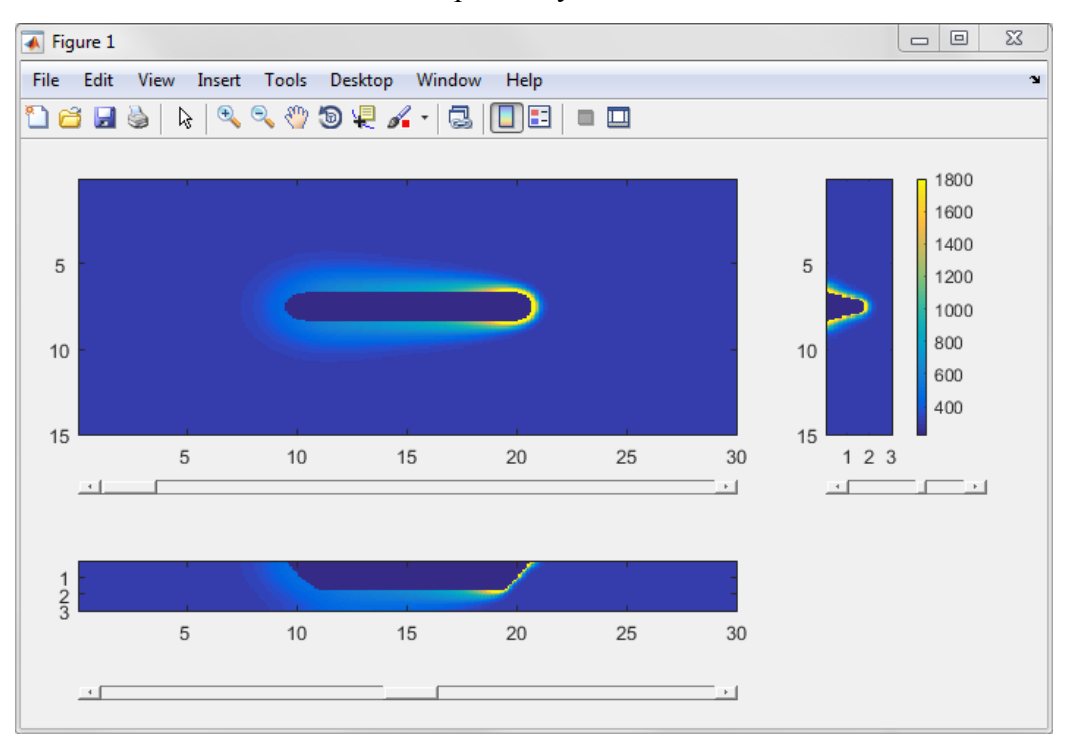

Рис. 2. Результат моделирования распространения температуры под воздействием лазерного луча с  $E = 200$  MBT/cm<sup>2</sup>.

Для исправления несоответствия глубины проплавленной области необходимо внедрить другую, более точную аппроксимацию поглощения энергии лазерного излучения в парогазовом и плазменном факелах. Также имеет смысл доработать модель так, чтобы в качестве начальных условий можно было задавать абсолютную мощность лазера и оптические параметры фокусирующей системы. Это упростит установку начальных условий и позволит учесть эффект расфокусировки луча при проникновении в глубину обрабатываемой заготовки и соответственно приблизит результаты моделирования к экспериментальным.

### **БИБЛИОГРАФИЧЕСКИЕ ССЫЛКИ**

- 1. Сакович И. А. Коррекция градуировочных зависимостей трехзонального термографа. Магистерская диссертиция. Минск. 2016.
- 2. Мулярчик С. Г. Численные методы: электронный учебно-методический комплекс. БГУ, Факультет радиофизики и компьютерных технологий. Минск 2012.
- 3. Кузнецов Г. В., Шеремет М. А. Разностные методы решения задач теплопроводности. Томск: Изд-во ТПУ, 2007. 172 с.
- 4. Галенко П. К., Харанжевский Е. В., Данилов Д. А. Высокоскоростная кристаллизация конструкционной стали при лазерной обработке поверхности // Журнал технической физики. 2002. №72 (5). С 48– 55.

# **АЛГОРИТМ СТОХАСТИЧЕСКОЙ РЕКОНСТРУКЦИИ ИЗОБРАЖЕНИЙ ФЛУОРЕСЦЕНТНОЙ МИКРОСКОПИИ В ВЫСОКОМ РАЗРЕШЕНИИ**

### **Ю. В. Супонев, А.В. Диргис, И. С. Эйсмонт, В. В. Скакун**

*Белорусский государственный университет, Минск, Беларусь E-mail: [usuponev@gmail.com](mailto:usuponev@gmail.com)*

Разработан и интегрирован плагин для программы ImageJ. Плагин полностью реализует метод реконструкции изображений в сверхвысоком разрешении dSTORM, включая все основные шаги алгоритма – от считывания стека изображений, до восстановления изображения в высоком качестве. Реализован наглядный графический интерфейс, интуитивно понятный пользователю. Программно реализован алгоритм локализации молекул, а также предложены и внедрены методы фильтрации молекул. Модификации позволяют применять программный продукт в условиях некачественной подготовки экспериментальных образцов. Алгоритмы протестированы и демонстрируют высокую скорость работы в сравнении с конкурентами

*Ключевые слова: флуоресцентная микроскопия; сверхвысокое разрешение; dSTORM; локализация одиночных молекул.*

Со времён нидерландского ученого Антони ван Левенгука (XII век) микроскопия вошла в биомедицину и биологию в качестве основного инструмента исследования и эксперимента, позволяя учёным изучать мельчайшие структуры жизни. Именно изучение тончайших структур живой материи позволяет медикам изобретать эффективные препараты,